# IS 2150 / TEL 2810 Introduction to Security

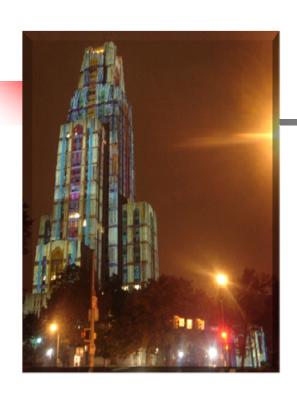

James Joshi Associate Professor, SIS

> Lecture 3.2 September 13, 2011

Access Control Model Foundational Results

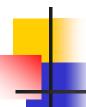

## **Protection System**

- State of a system
  - Current values of
    - memory locations, registers, secondary storage, etc.
    - other system components
- Protection state (P)
  - A system state that is considered secure
- A protection system
  - Captures the conditions for state transition
  - Consists of two parts:
    - A set of generic rights
    - A set of commands

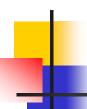

#### **Protection System**

- Subject (S: set of all subjects)
  - Eg.: users, processes, agents, etc.
- Object (O: set of all objects)
  - Eg.:Processes, files, devices
- Right (R: set of all rights)
  - An action/operation that a subject is allowed/disallowed on objects
  - Access Matrix A:  $a[s, o] \subseteq R$
- Set of Protection States: (S, O, A)
  - Initial state  $X_0 = (S_{0'}, O_{0'}, A_0)$

#### State Transitions

 $X_i \vdash \tau_{i+1} X_{i+1}$ : upon transition  $\tau_{i+1}$ , the system moves from state  $X_i$  to  $X_{i+1}$ 

 $X \vdash^* Y$ : the system moves from state X to Y after a set of transitions

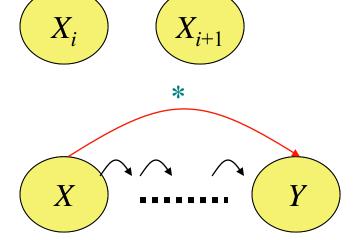

 $X_i \vdash c_{i+1}(p_{i+1,1}, p_{i+1,2}, ..., p_{i+1,m}) X_{i+1}$ : state transition upon a command For every command there is a sequence of state transition operations

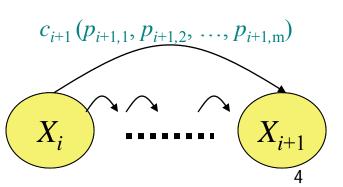

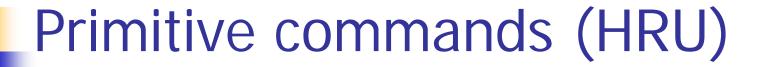

| Create subject s          | Creates new row, column in ACM; s does not exist prior to this                     |
|---------------------------|------------------------------------------------------------------------------------|
| Create object o           | Creates new column in ACM o does not exist prior to this                           |
| Enter $r$ into $a[s, o]$  | Adds $r$ right for subject $s$ over object $o$ Ineffective if $r$ is already there |
| Delete $r$ from $a[s, o]$ | Removes $r$ right from subject $s$ over object $o$                                 |
| Destroy subject s         | Deletes row, column from ACM;                                                      |
| Destroy object o          | Deletes column from ACM                                                            |

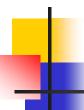

#### Primitive commands (HRU)

Create subject s

Creates new row, column in ACM; s does not exist prior to this

```
Precondition: s \notin S

Postconditions: S' = S \cup \{ s \}, O' = O \cup \{ s \}

(\forall y \in O')[a'[s, y] = \emptyset] (row entries for s)

(\forall x \in S')[a'[x, s] = \emptyset] (column entries for s)

(\forall x \in S)(\forall y \in O)[a'[x, y] = a[x, y]]
```

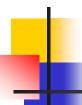

#### Primitive commands (HRU)

Enter r into a[s, o]

Adds r right for subject s over object o Ineffective if r is already there

```
Precondition: s \in S, o \in O

Postconditions:

S' = S, O' = O

a'[s, o] = a[s, o] \cup \{ r \}
(\forall x \in S')(\forall y \in O')
[(x, y) \neq (s, o) \rightarrow a'[x, y] = a[x, y]]
```

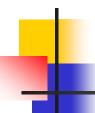

## System commands

• [Unix] process p creates file f with owner read and write (r, w) will be represented by the following:

```
Command create\_file(p, f)
Create object f
Enter own into a[p,f]
Enter r into a[p,f]
Enter w into a[p,f]
End
```

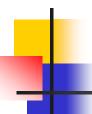

## System commands

Process p creates a new process q

```
Command spawn\_process(p, q)
Create subject q;
Enter own into a[p,q]
Enter r into a[p,q]
Enter w into a[p,q]
Enter r into a[q,p]
Enter w into a[q,p]
Parent and child can signal each other
End
```

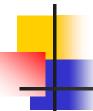

#### System commands

 Defined commands can be used to update ACM

```
Command make\_owner(p, f)
Enter own into a[p,f]
End
```

- Mono-operational:
  - the command invokes only one primitive

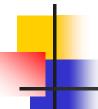

#### **Conditional Commands**

Mono-operational + monoconditional

```
Command grant_read_file(p, f, q)

If own in a[p,f]

Then

Enter r into a[q,f]

End
```

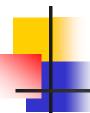

#### **Conditional Commands**

Mono-operational + biconditional

```
Command grant_read_file(p, f, q)

If r in a[p,f] and c in a[p,f]

Then

Enter r into a[q,f]

End
```

Why not "OR"??

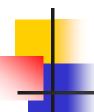

#### Fundamental questions

- How can we determine that a system is secure?
  - Need to define what we mean by a system being "secure"
- Is there a generic algorithm that allows us to determine whether a computer system is secure?

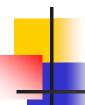

# What is a secure system?

- A simple definition
  - A secure system doesn't allow violations of a security policy
- Alternative view: based on distribution of rights
  - Leakage of rights: (unsafe with respect to right r)
    - Assume that A representing a secure state does not contain a right r in an element of A.
    - A right r is said to be leaked, if a sequence of operations/commands adds r to an element of A, which did not contain r

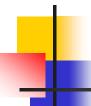

# What is a secure system?

- Safety of a system with initial protection state  $X_o$ 
  - Safe with respect to r: System is safe with respect to r if r can never be leaked
  - Else it is called unsafe with respect to right r.